## Федеральное государственное бюджетное образовательное учреждение высшего образования "Белгородский государственный технологический университет им. В.Г. Шухова"

Северо-Кавказский филиал (г. Минеральные Воды)

## ГРАФИК УЧЕБНОГО ПРОЦЕССА НА 2018-19 учебный год

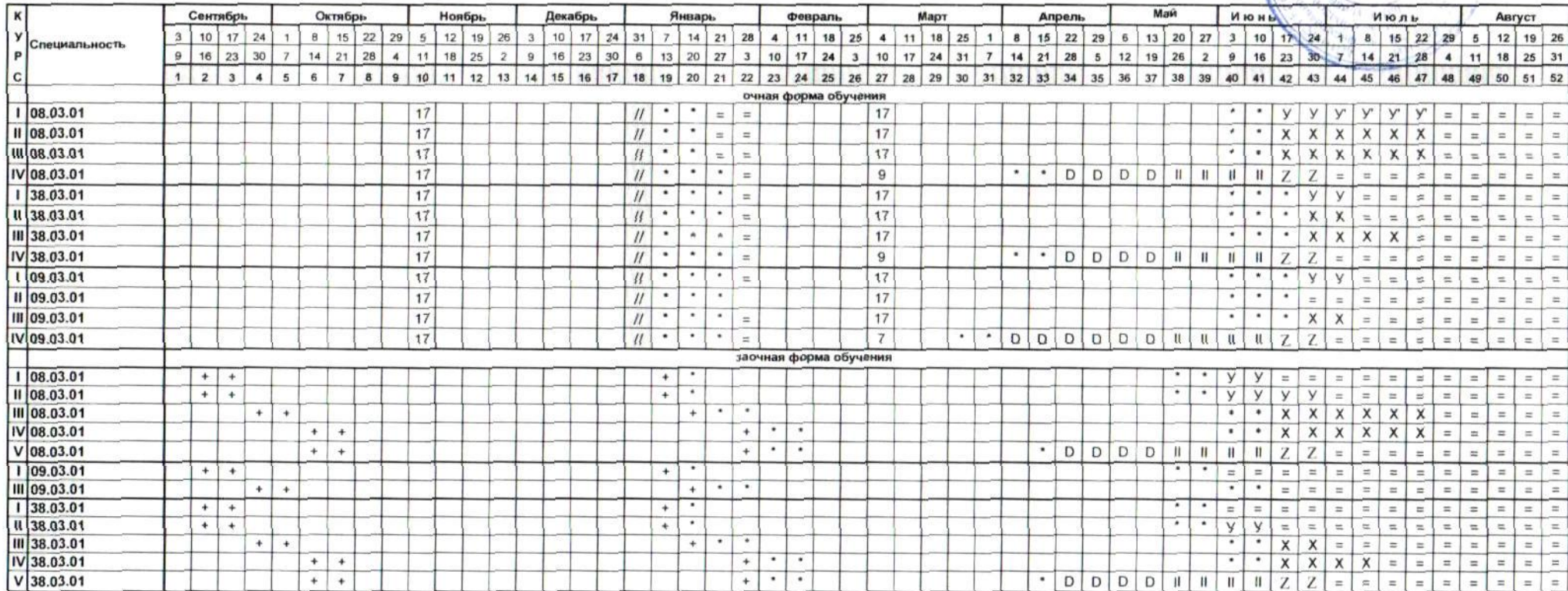

Условные обозначения к графику учебного процесса

теоретическое обучение  $\ddot{}$ 

сессия  $\dot{\mathbf{x}}$ 

каникулы  $=$ 

итоговая аттестация Ш

учебная практика  $\mathbf{y}$  $\sim$ 

производственная практика  $\mathbf{x}$ 深

преддипломная практика Ð  $\sim$ 

 $11$ праздничные дни  $\sim$ 

Z · защита выпускной квалификационной работы

Зам директора по учебной работе

Зав учебным отделом

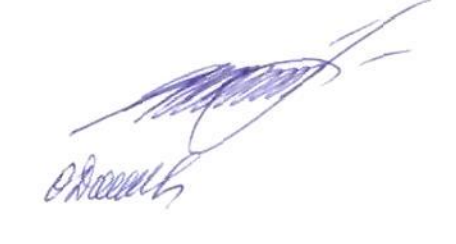

Е.В.Гульнина

"Утверждаю"

июля 2018 года

Директор

В.Л.Курбатов

О.В. Донева